Bonitätsprüfung Privatpersonen Deutschland kurz (Supercheck 10) und Bonitätsprüfung von Privatpersonen Deutschland kurz (Supercheck 10): Unterschied zwischen den Seiten

**[Version vom 13. Juni 2017, 12:46 Uhr](https://onlinehilfen.ra-micro.de/index.php?title=Bonit%C3%A4tspr%C3%BCfung_Privatpersonen_Deutschland_kurz_(Supercheck_10)&oldid=26632) [\(Quelltext](https://onlinehilfen.ra-micro.de/index.php?title=Bonit%C3%A4tspr%C3%BCfung_Privatpersonen_Deutschland_kurz_(Supercheck_10)&action=edit&oldid=26632)  [anzeigen](https://onlinehilfen.ra-micro.de/index.php?title=Bonit%C3%A4tspr%C3%BCfung_Privatpersonen_Deutschland_kurz_(Supercheck_10)&action=edit&oldid=26632))** [GWachtendorf](https://onlinehilfen.ra-micro.de/index.php?title=Benutzer:GWachtendorf&action=view) ([Diskussion](https://onlinehilfen.ra-micro.de/index.php?title=Benutzer_Diskussion:GWachtendorf&action=view) | [Beiträge\)](https://onlinehilfen.ra-micro.de/index.php/Spezial:Beitr%C3%A4ge/GWachtendorf) K (GWachtendorf verschob die Seite [Bonitätsprüfung von](https://onlinehilfen.ra-micro.de/index.php/Bonit%C3%A4tspr%C3%BCfung_von_Privatpersonen_Deutschland_kurz_(Supercheck_10))  [Privatpersonen Deutschland kurz \(Supercheck 10\)](https://onlinehilfen.ra-micro.de/index.php/Bonit%C3%A4tspr%C3%BCfung_von_Privatpersonen_Deutschland_kurz_(Supercheck_10)) nach [Bonität](https://onlinehilfen.ra-micro.de/index.php/Bonit%C3%A4tspr%C3%BCfung_Privatpersonen_Deutschland_kurz_(Supercheck_10)) [sprüfung Privatpersonen Deutschland kurz \(Supercheck 10\)\)](https://onlinehilfen.ra-micro.de/index.php/Bonit%C3%A4tspr%C3%BCfung_Privatpersonen_Deutschland_kurz_(Supercheck_10)) **[anzeigen](https://onlinehilfen.ra-micro.de/index.php?title=Bonit%C3%A4tspr%C3%BCfung_von_Privatpersonen_Deutschland_kurz_(Supercheck_10)&action=edit))** [GWachtendorf](https://onlinehilfen.ra-micro.de/index.php?title=Benutzer:GWachtendorf&action=view) ([Diskussion](https://onlinehilfen.ra-micro.de/index.php?title=Benutzer_Diskussion:GWachtendorf&action=view) | [Beiträge\)](https://onlinehilfen.ra-micro.de/index.php/Spezial:Beitr%C3%A4ge/GWachtendorf) **Zeile 1: Zeile 1: − ==Allgemeines== +** Deutschland **kurz** (**Supercheck 10**)]] **− − ===Start einer Supercheck Ermittlung in RA-MICRO=== − Schritt 1: Im Bereich ''Angefragte Adresse'' eine Aktennummer eingeben, zu der die Anfrage gespeichert werden soll. − − Schritt 2: Im Bereich ''Anfrageoptionen'' die gewünschte Ermittlungsart wählen. − − Schritt 3: Einen Ermittlungsgrund wählen. − − <imagemap>**

**− − Datei:bonitaetspruefung\_Privatpersonen.png| − rect 126 107 230 127 [[Bonitätsprüfung\_von\_Privatpersonen\_Deutschland\_kurz\_ (Supercheck\_10)**#**Akte|Hier wird die Aktennummer vorgeschlagen, die beim Start der ''Supercheck Ermittlungen'' eingegeben wurde. Bei Bedarf kann hier eine Änderung vorgenommen werden.]] \_Deutschland\_\_kurz\_(Supercheck\_10) #Aktennotiz|Ermöglicht das Speichern einer Aktennotiz.** 

## **rect 230 107 251 126** [[**Bonitätsprüfung\_von\_Privatpersonen**

**− Die Aktennotiz kann bei der Bearbeitung der Akten dadurch laufend mitgeführt und fortgeschrieben werden.]]** **[Aktuelle Version vom 13. Juni 2017, 12:46 Uhr](https://onlinehilfen.ra-micro.de/index.php?title=Bonit%C3%A4tspr%C3%BCfung_von_Privatpersonen_Deutschland_kurz_(Supercheck_10)&oldid=26633) ([Quelltext](https://onlinehilfen.ra-micro.de/index.php?title=Bonit%C3%A4tspr%C3%BCfung_von_Privatpersonen_Deutschland_kurz_(Supercheck_10)&action=edit)**

## (GWachtendorf verschob die Seite [Bonitätsprüfung von](https://onlinehilfen.ra-micro.de/index.php/Bonit%C3%A4tspr%C3%BCfung_von_Privatpersonen_Deutschland_kurz_(Supercheck_10))  [Privatpersonen Deutschland kurz \(Supercheck 10\)](https://onlinehilfen.ra-micro.de/index.php/Bonit%C3%A4tspr%C3%BCfung_von_Privatpersonen_Deutschland_kurz_(Supercheck_10)) nach [Bonität](https://onlinehilfen.ra-micro.de/index.php/Bonit%C3%A4tspr%C3%BCfung_Privatpersonen_Deutschland_kurz_(Supercheck_10)) [sprüfung Privatpersonen Deutschland kurz \(Supercheck 10\)](https://onlinehilfen.ra-micro.de/index.php/Bonit%C3%A4tspr%C3%BCfung_Privatpersonen_Deutschland_kurz_(Supercheck_10)))

#**WEITERLEITUNG** [[**Bonitätsprüfung** Privatpersonen

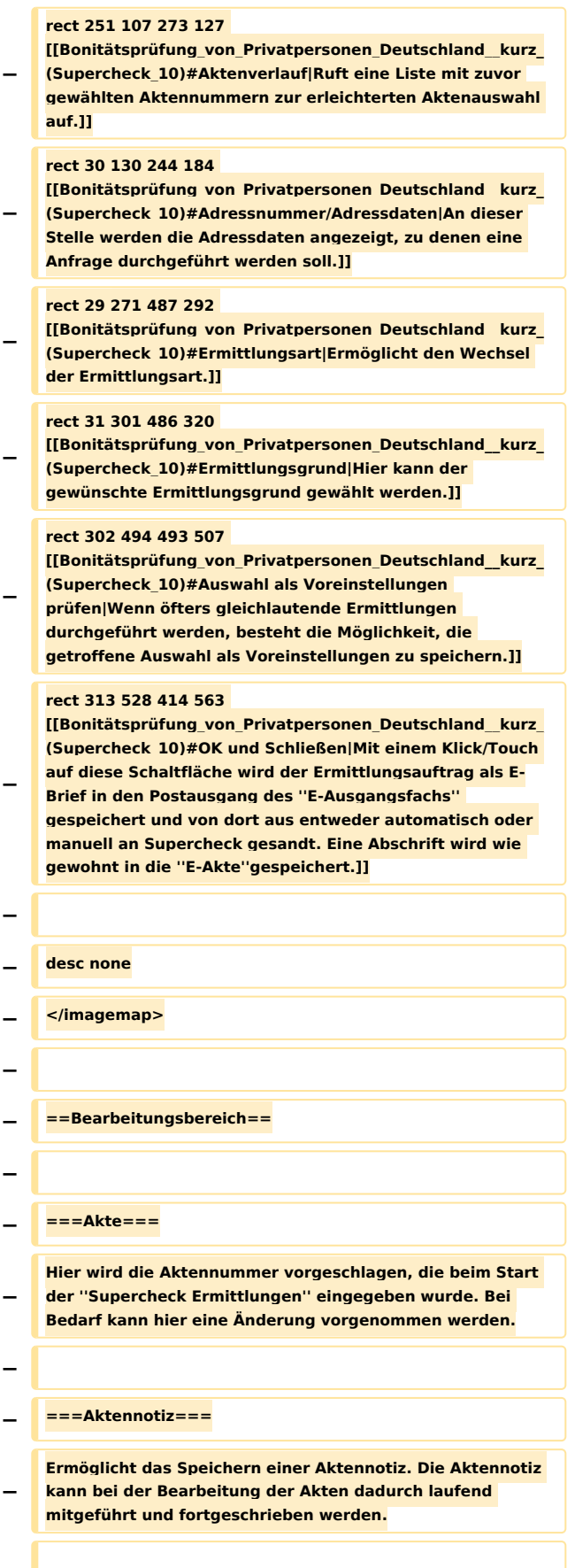

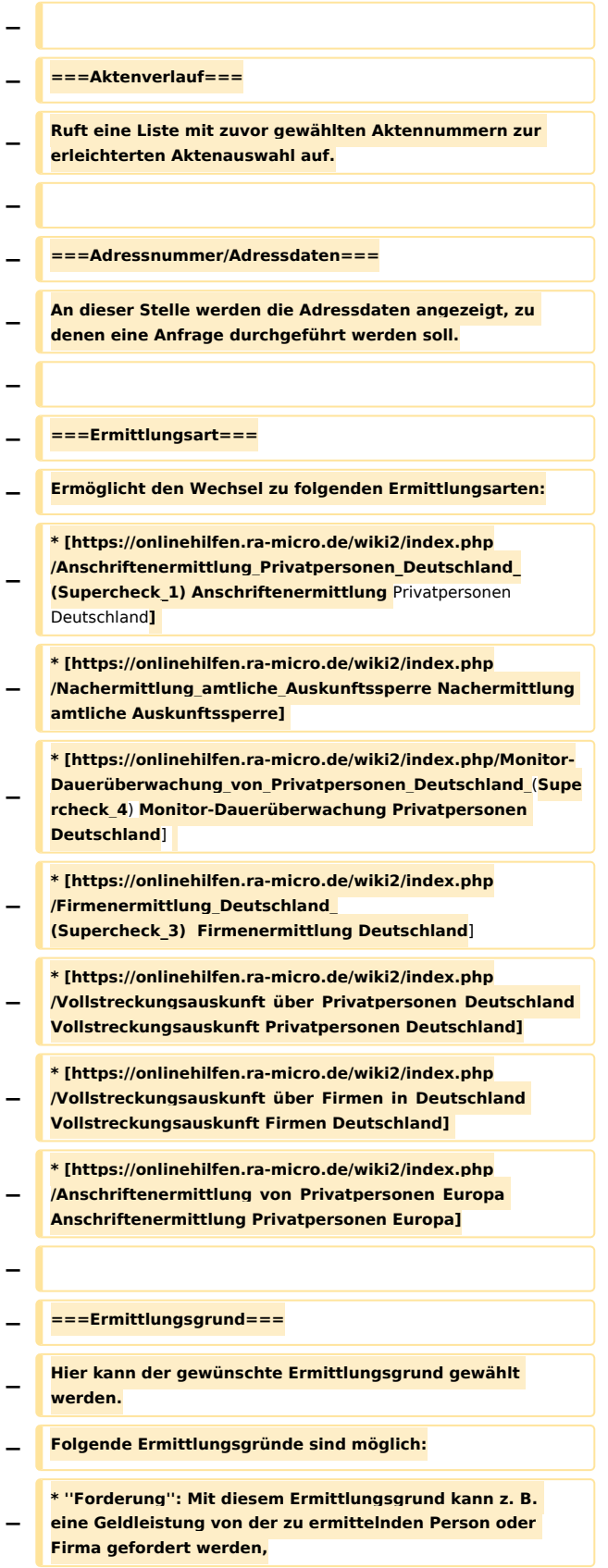

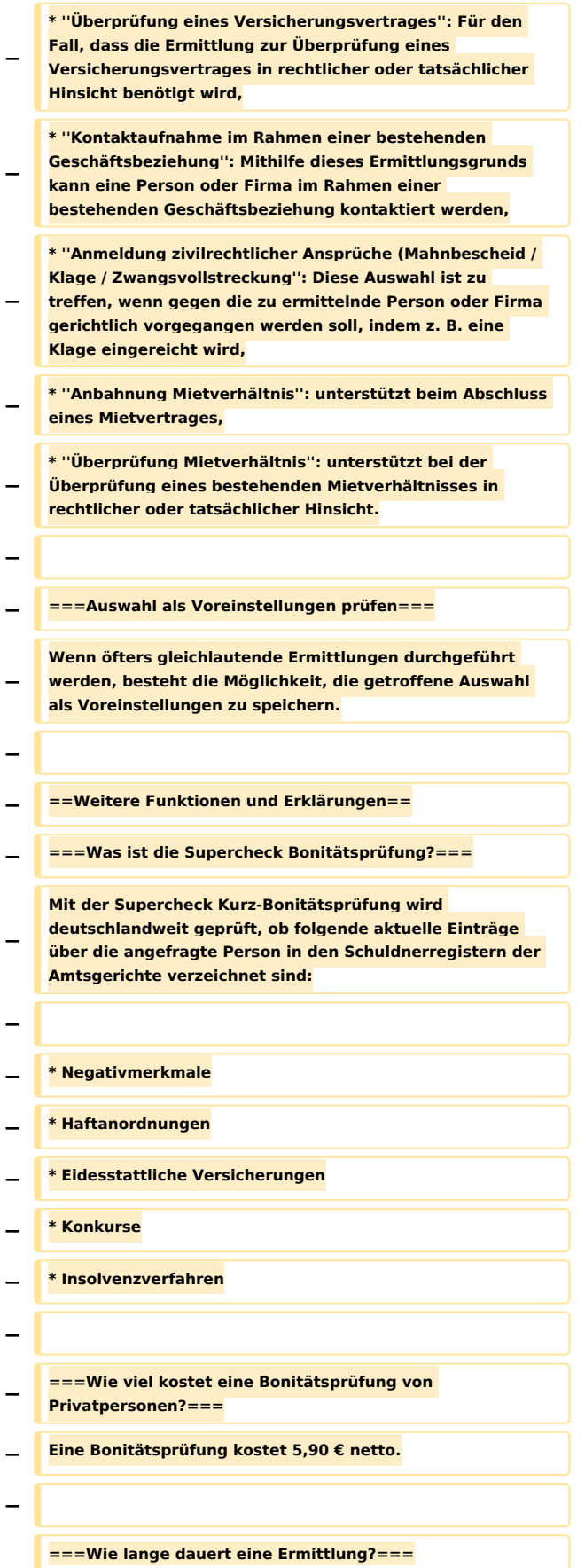

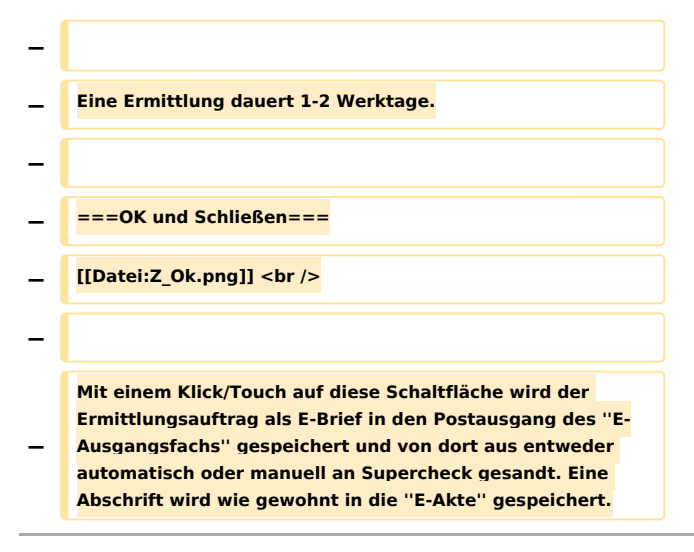

## Aktuelle Version vom 13. Juni 2017, 12:46 Uhr

Weiterleitung nach:

[Bonitätsprüfung Privatpersonen Deutschland kurz \(Supercheck 10\)](https://onlinehilfen.ra-micro.de/index.php/Bonit%C3%A4tspr%C3%BCfung_Privatpersonen_Deutschland_kurz_(Supercheck_10))